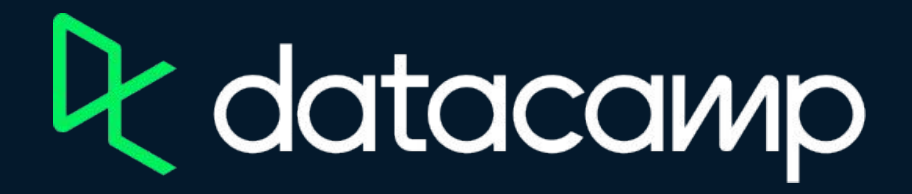

## **Marketing Analytics in Tableau**

[Download Tableau Public](https://www.tableau.com/products/public/download)

[Workbooks and Datasources](https://assets.datacamp.com/production/repositories/6234/datasets/7d72287850dffbaff2692b66cded5422383d0f28/Workbooks%20and%20Datasources.zip)

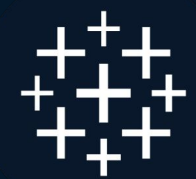

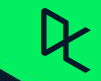